## Půlsemestrální zkouška ISS, 18.10.2016, BIB, zadání C

Login: ........................ Pˇr´ıjmen´ı a jm´eno: ...................................................... Podpis: ............................ (čitelně!)

**Příklad 1** Číslicový filtr má diferenční rovnici:  $y[n] = x[n] + 0.4x[n-1] - 0.1x[n-2]$ . Nakreslete jeho schema.

Příklad 2 Napište kód v jazyce C pro implementaci filtru z příkladu 1 off-line. Předpokládejte, že vstupní signál je v poli float  $x[N]$ , výstupní signál uložte do pole float  $y[N]$  — tato pole nemusíte deklarovat. Proměnná int N je již naplněna a obsahuje počet vzorků.

**Příklad 3** Napište impulsní odezvu  $h[n]$  filtru z příkladu 1.

**Příklad 4** Filtrem z příkladu 1 filtrujte zadaný vstupní signál  $x[n]$ . Výsledek zapište do tabulky.

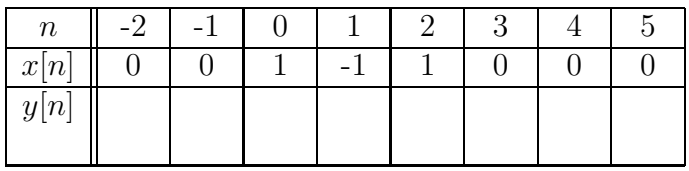

**Příklad 5** Impulsní odezva filtru je 100 vzorků dlouhá. Pro  $n \in 0 \dots 99$  je dána jako  $h[n] = \sin(\pi \frac{1}{100}n) \cos(2\pi \frac{8}{10})$ a je zobrazena na obrázku. Odhadněte, jak budete vypadat frekvenční charakteristika takového filtru a bud ji popište slovně nebo nakreslete. Vzorkovací frekvence je  $F_s = 10$  kHz.

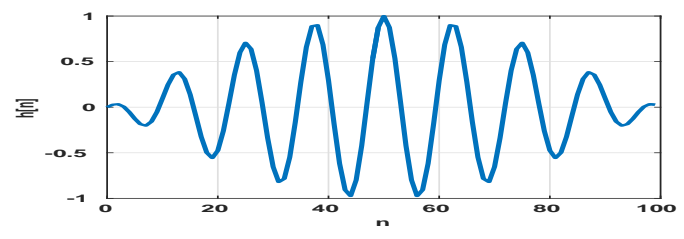

**Příklad 6** Napište vztah pro diskrétní cosinusovku  $x[n]$ , která za  $N = 400$  vzorků vykoná pět period.

$$
x[n] = \cos(\qquad \qquad n)
$$

**Příklad 7** Na obrázku jsou neznámý signál  $x[n]$  a báze (nebo analyzační signál)  $a[n]$ , oba o délce  $N = 100$ . Určete hodnotu koeficientu  $c = \sum_{n=0}^{N-1} x[n]a[n].$ 

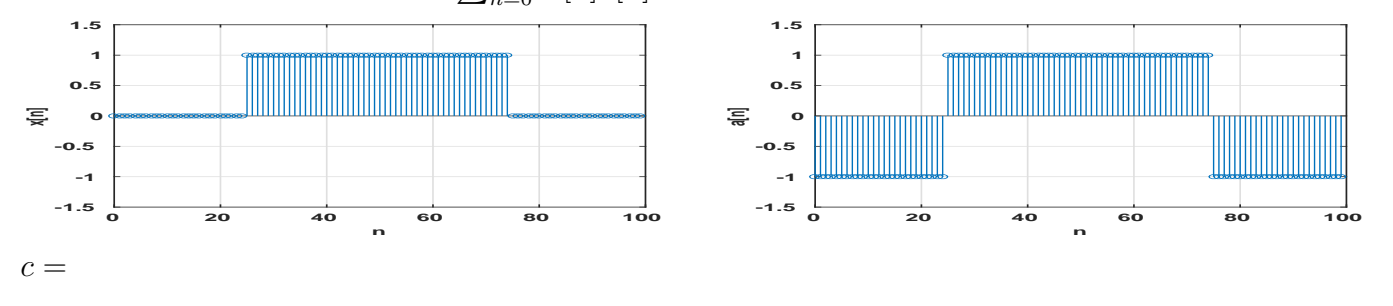

**Příklad 8** Nakreslete průběh reálné a imaginární složky komplexní exponenciály  $a[n] = e^{j2\pi \frac{k}{N}n}$ pro  $N = 100$  a  $k = 2$  v závislosti na n. Můžete kreslit do jednoho obrázku nebo do dvou. Kreslete jako spojité funkce.

Příklad 9 V Matlabu je definován počet vzorků N a vzorkovací frekvence Fs. Doplňte kód tak, aby se spektrum signálu zobrazilo se správnou frekvenční osou v Hertzích.

 $X = fft(x);$ 

plot (f,abs(X));

Příklad 10 Provádíme výpočet spektra pomocí diskrétní Fourierovy transformace. Počet vzorků je  $N = 1024$ , vzorkovací frekvence je  $F_s = 64$  kHz. Zajímá nás frekvence 15 kHz. Který koeficient  $X[k]$ budeme zobrazovat ?